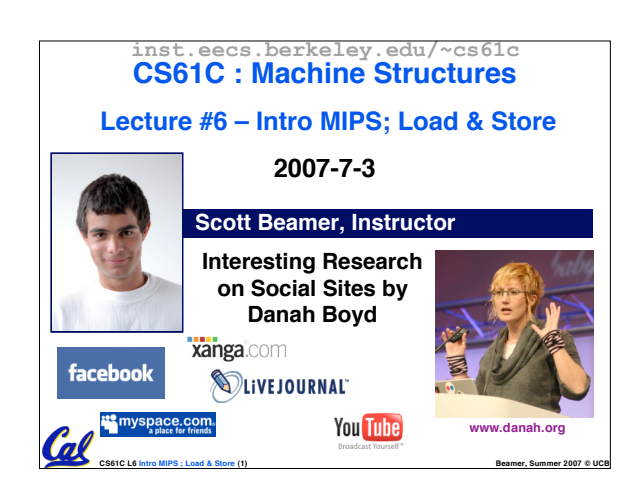

#### **Review**

- •**The operations a CPU can perform are defined by its ISA (Instruction Set Architecture)**
- •**In MIPS Assembly Language:**
	- **One Instruction (simple operation) per line**
	- **Simpler is better, smaller is faster**
- **MIPS Registers (32 of them, each 32-bit)** • **So far you know about \$t0 - \$t7 and \$s0- \$s7**
- **Registers have no type, the operation tells CPU how to treat it**

**CS61C L6 Intro MIPS ; Load & Store (2) Beamer, Summer 2007 © UCB**

## **Comments in Assembly**

- **Another way to make your code more readable: comments!**
- **Hash (#) is used for MIPS comments**
- **anything from hash mark to end of line is a comment and will be ignored**

**CS61C L6 Intro MIPS ; Load & Store (3) Beamer, Summer 2007 © UCB**

- **Note: Different from C.**
	- **C comments have format /\* comment \*/ so they can span many lines**

# **Assembly Instructions**

Cal

- •**In assembly language, each statement (called an Instruction), executes exactly one of a short list of simple commands**
- **Unlike in C (and most other High Level Languages), each line of assembly code contains at most 1 instruction**
- •**Instructions are related to operations (=, +, -, \*, /) in C or Java**

•**Ok, enough already…gimme my MIPS!**

**CS61C L6 Intro MIPS ; Load & Store (4) Beamer, Summer 2007 © UCB**

### **MIPS Addition and Subtraction (1/4)** •**Syntax of Instructions: 1 2,3,4 where: 1) operation by name 2) operand getting result ("destination") 3) 1st operand for operation ("source1") 4) 2nd operand for operation ("source2")** •**Syntax is rigid:** • **1 operator, 3 operands** • **Why? Keep Hardware simple via regularity**

**CS61C L6 Intro MIPS ; Load & Store (5) Beamer, Summer 2007 © UCB**

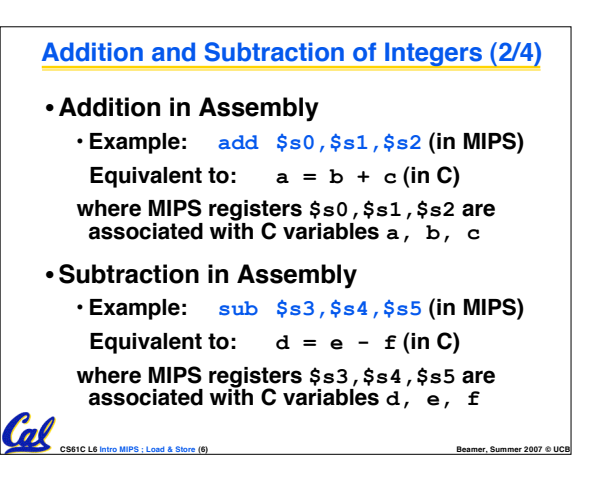

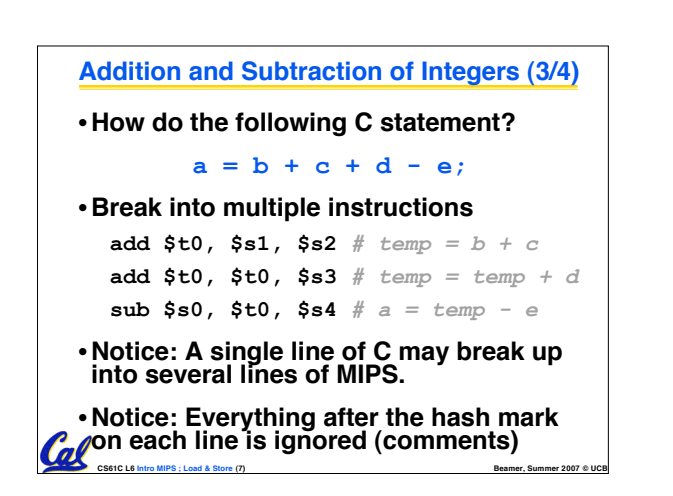

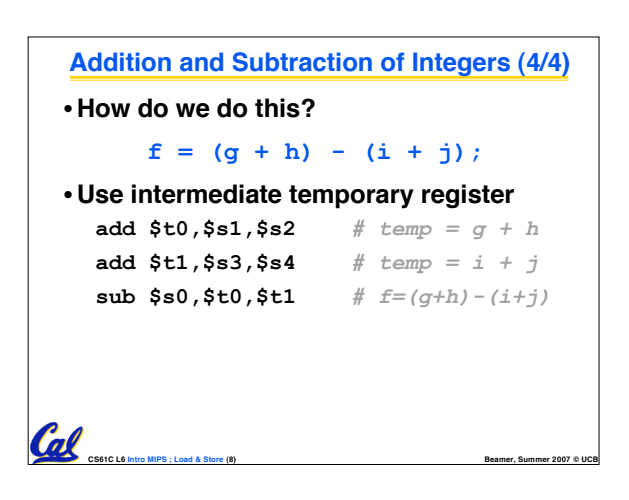

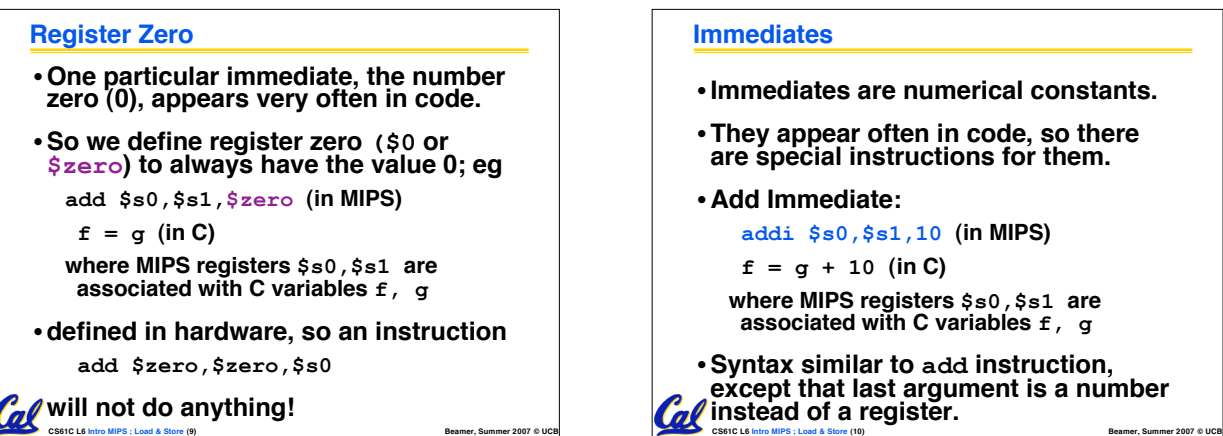

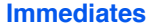

- •**Immediates are numerical constants.**
- •**They appear often in code, so there are special instructions for them.**
- **Add Immediate:**

**addi \$s0,\$s1,10 (in MIPS)**

 $f = g + 10$  (in C)

**where MIPS registers \$s0,\$s1 are associated with C variables f, g**

•**Syntax similar to add instruction, except that last argument is <sup>a</sup> number** *f* instead of a register.

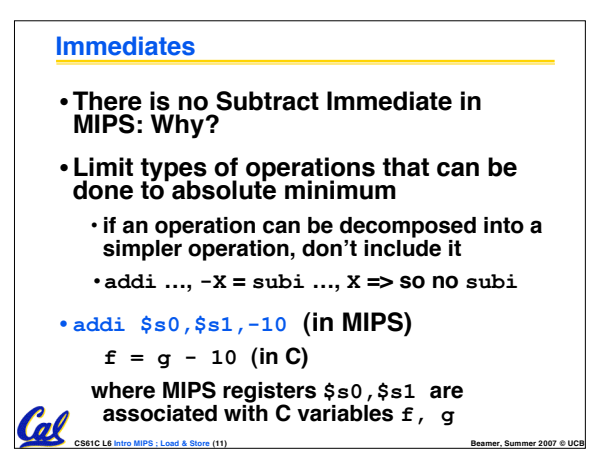

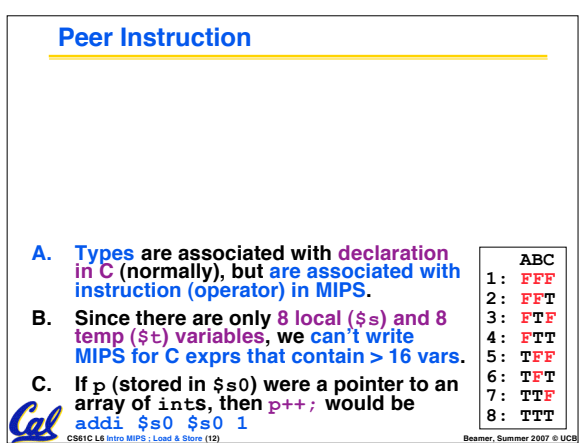

#### **Administrivia**

- •**WLA is a great resource** • **wla.berkeley.edu**
- **Assignments**

Cal

- **HW2 due 7/5 @ 11:59pm**
- **HW3 due 7/8 @ 11:59pm (to be posted today)**

**CS61C L6 Intro MIPS ; Load & Store (13) Beamer, Summer 2007 © UCB**

• **Proj1 due 7/12 @ 11:59pm (to be posted today)**

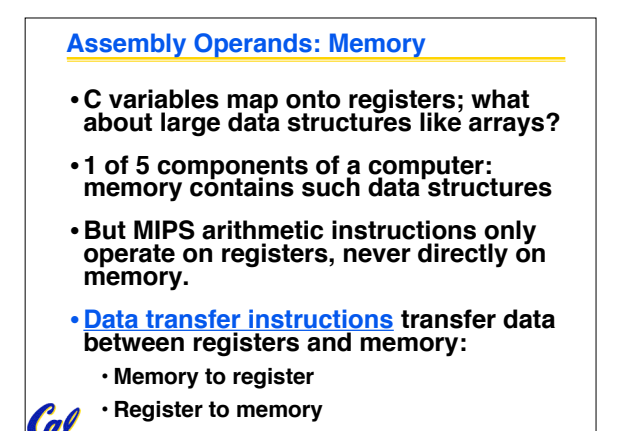

**CS61C L6 Intro MIPS ; Load & Store (14) Beamer, Summer 2007 © UCB**

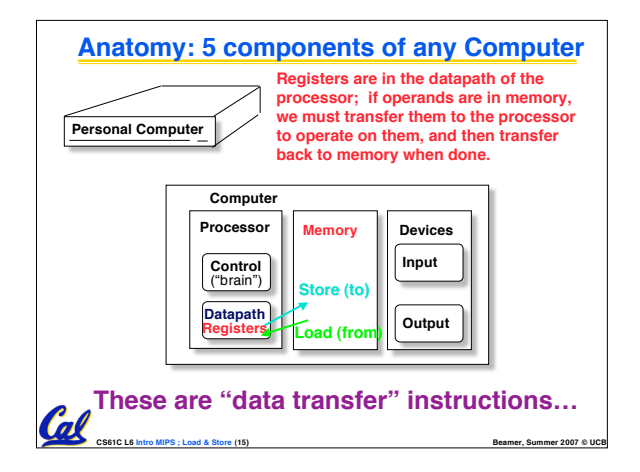

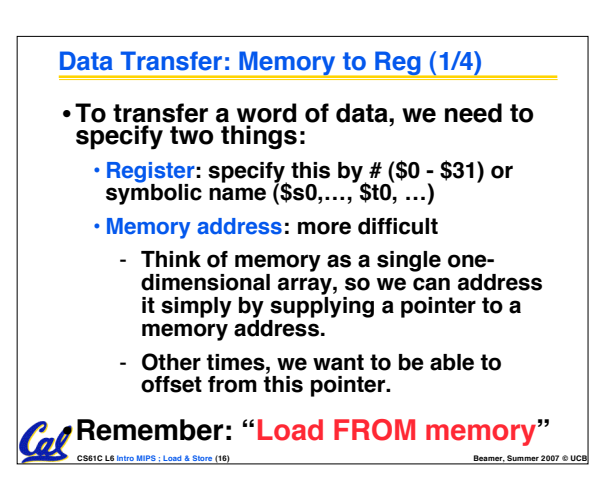

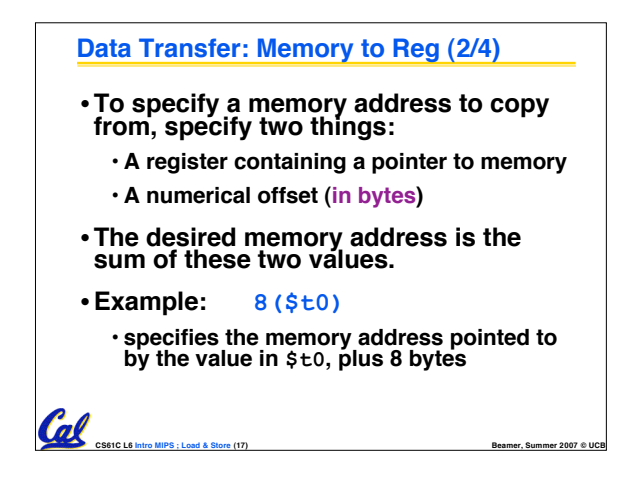

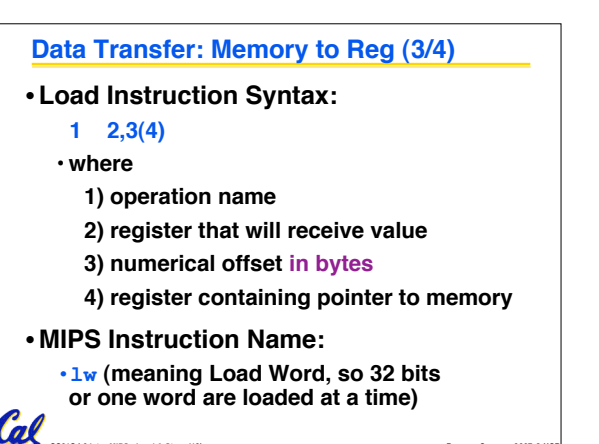

**CS61C L6 Intro MIPS ; Load & Store (18) Beamer, Summer 2007 © UCB**

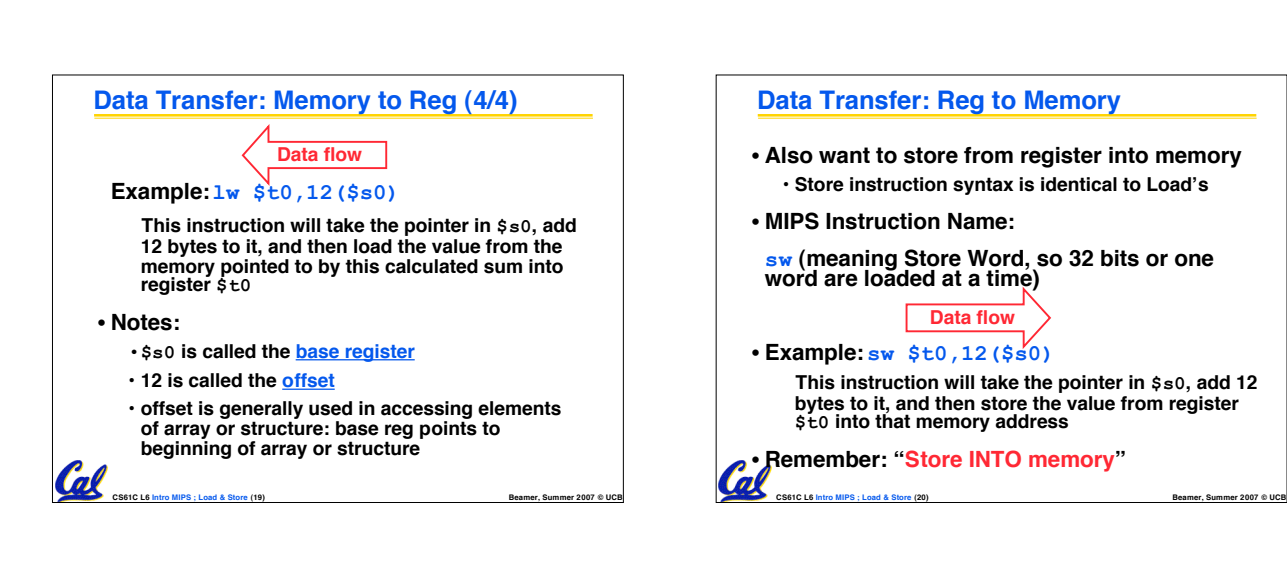

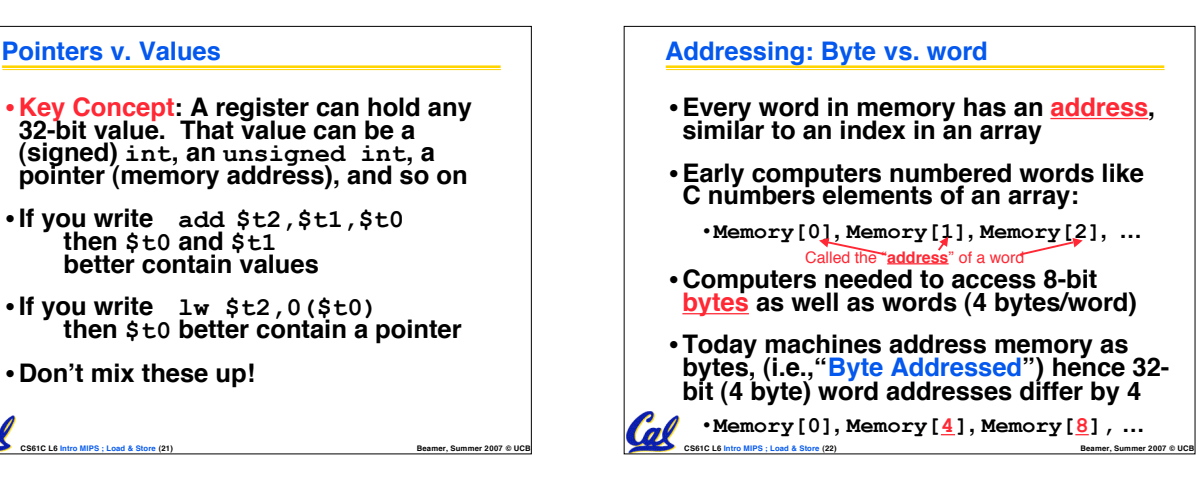

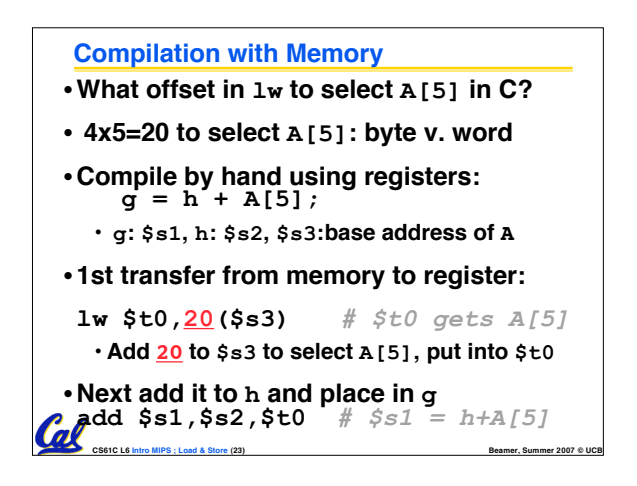

Cal

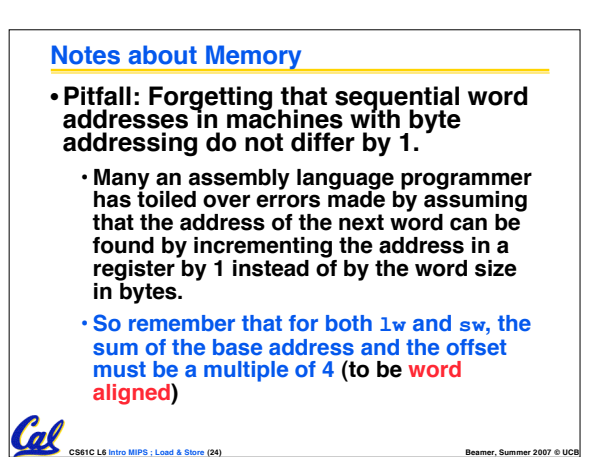

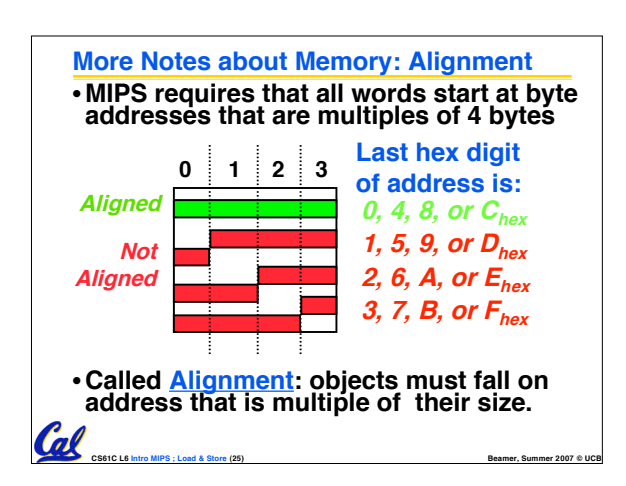

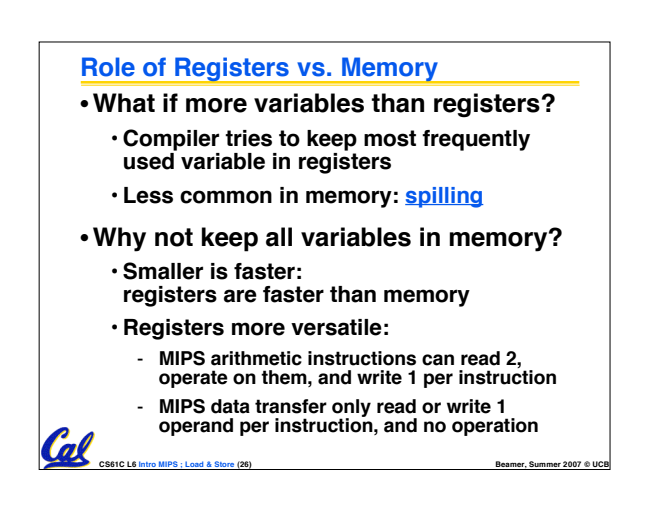

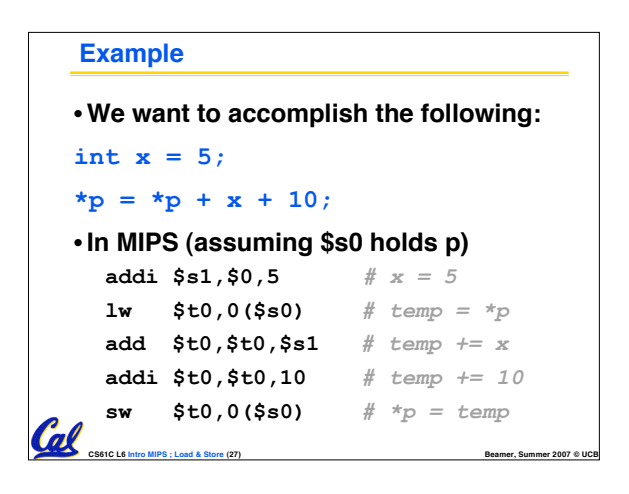

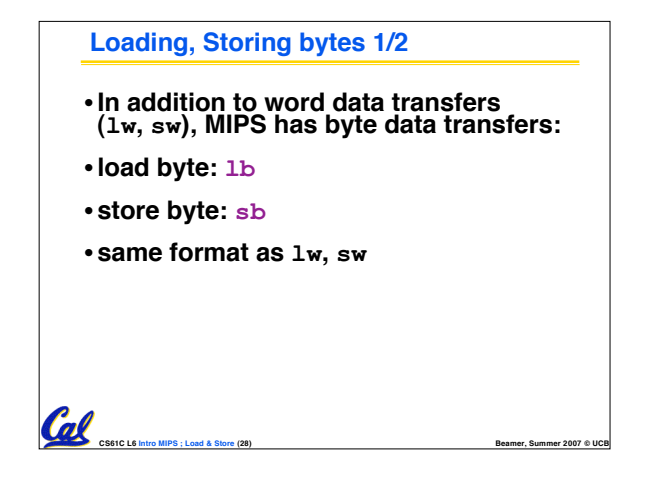

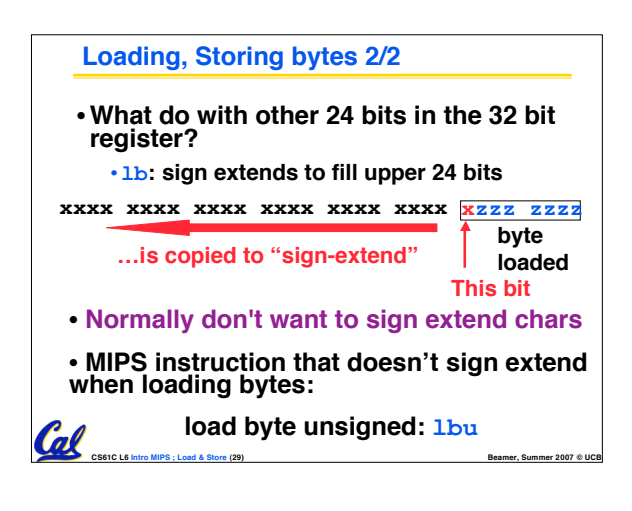

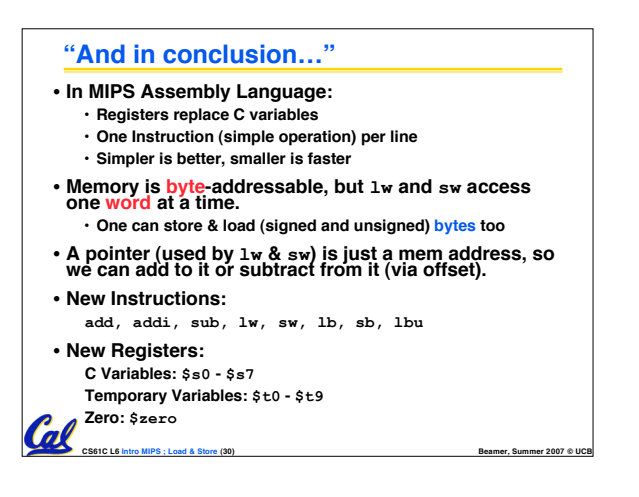